# **JAVA 基本觀念-陣列與字串**

修平科技大學 資訊網路技術系 陳文敬老師 jameschen@hust.edu.tw

#### Agenda

1. 處理大量資料的必要性? 2. 處理大量資料有哪些選項? 3. 文字(字串)資料的處理 4. 利用迴圈(重複)結構來處理資料 5. 練習、練習、再練習 …

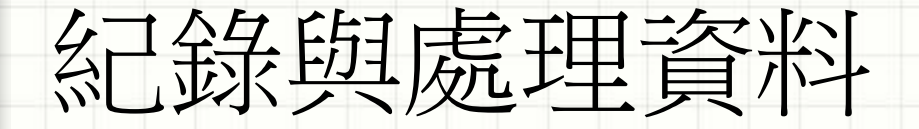

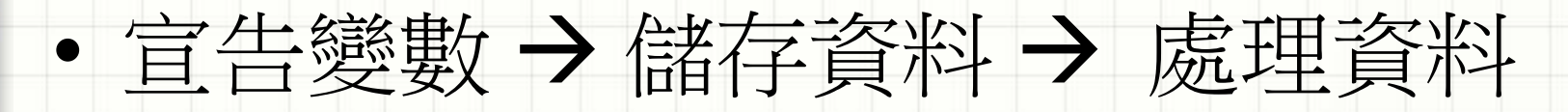

*int a, b, c ;*

#### • 現在全班有**50**個人,每個人有**10**次小 考成績,你打算如何記錄、處理**?**

### 處理大量資料的可能選項(1)

• 陣列 **(Array) –** 固定大小、配置後不可變動 **int**[ ] **scores** ; **scores** = new **int**[**50**]; // 儲存 50 筆整數

**scores**[ 3 ] = **73**; **scores.length**

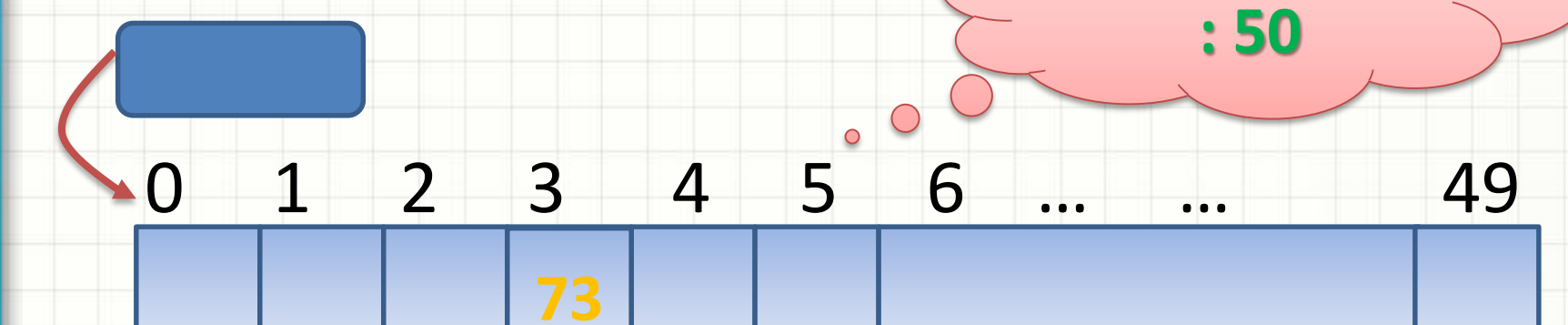

## 處理大量資料的可能選項(2) **\***

• 容器 **(Collection) –** 系統動態調控空間大小 // 清單:有順序、可重複 **List**<**String**> **fruits** = **new ArrayList**<**String**>(); **fruits**.add( "Apple"); // 集合:無順序、不可重覆 **Set**<**Integer**> **numbers** = **new TreeSet**<**Integer**>(); **numbers**.add( 32 ); // 對應表: Key(鍵) → Value(值) **Map**<**String**, **String**> **enroll** = **new HashMap**<**String**, **String**>(); **enroll**.put("BN101999", "James Chen");

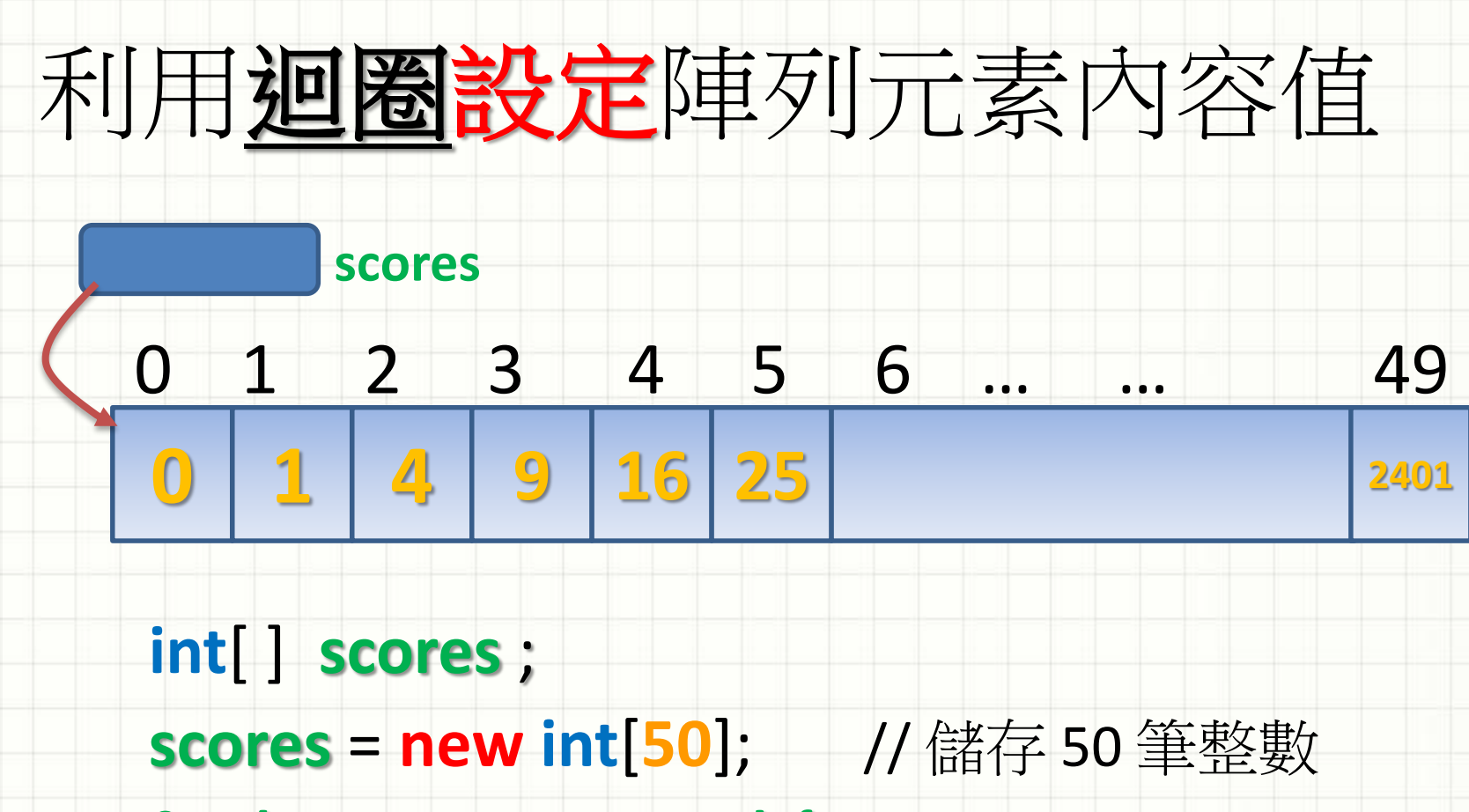

**for (int i=0; i<50 ; i++) {**

**scores**[ **i** ] = **i \* i**;

**}**

# 利用迴圈讀取陣列元素內容值 **for (int item : scores ) { 0 1 4 9 16 25 <sup>2401</sup>** 0 1 2 3 4 5 6 … … 49 **scores**

**System.out.printf("%d,", item**);

**}**

### 维陣列的記憶體配置與初始化

// 一維整數陣列:配置空間 *int[] mathScores = new int[50]; //* 單一科目 // 一維字串陣列: 給初始值 *String[] seasonName = { "*春*", "*夏*", "*秋*", "*冬*"}; String spring = "*春*";*

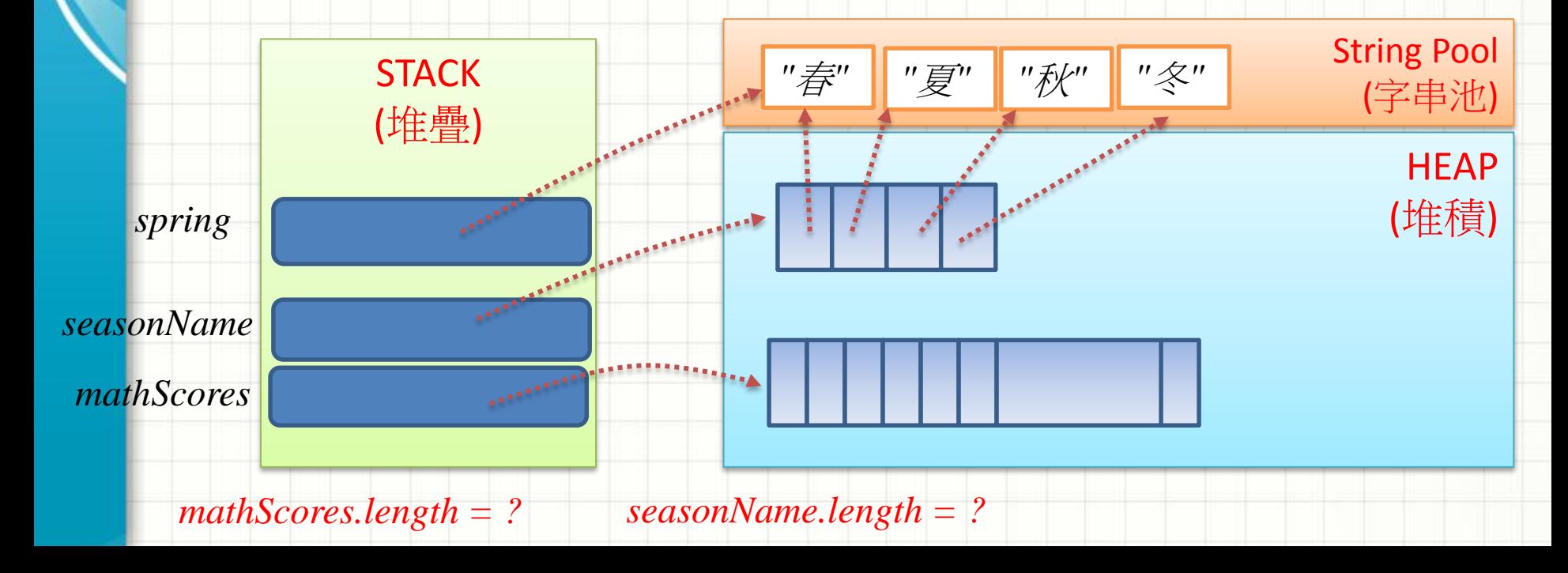

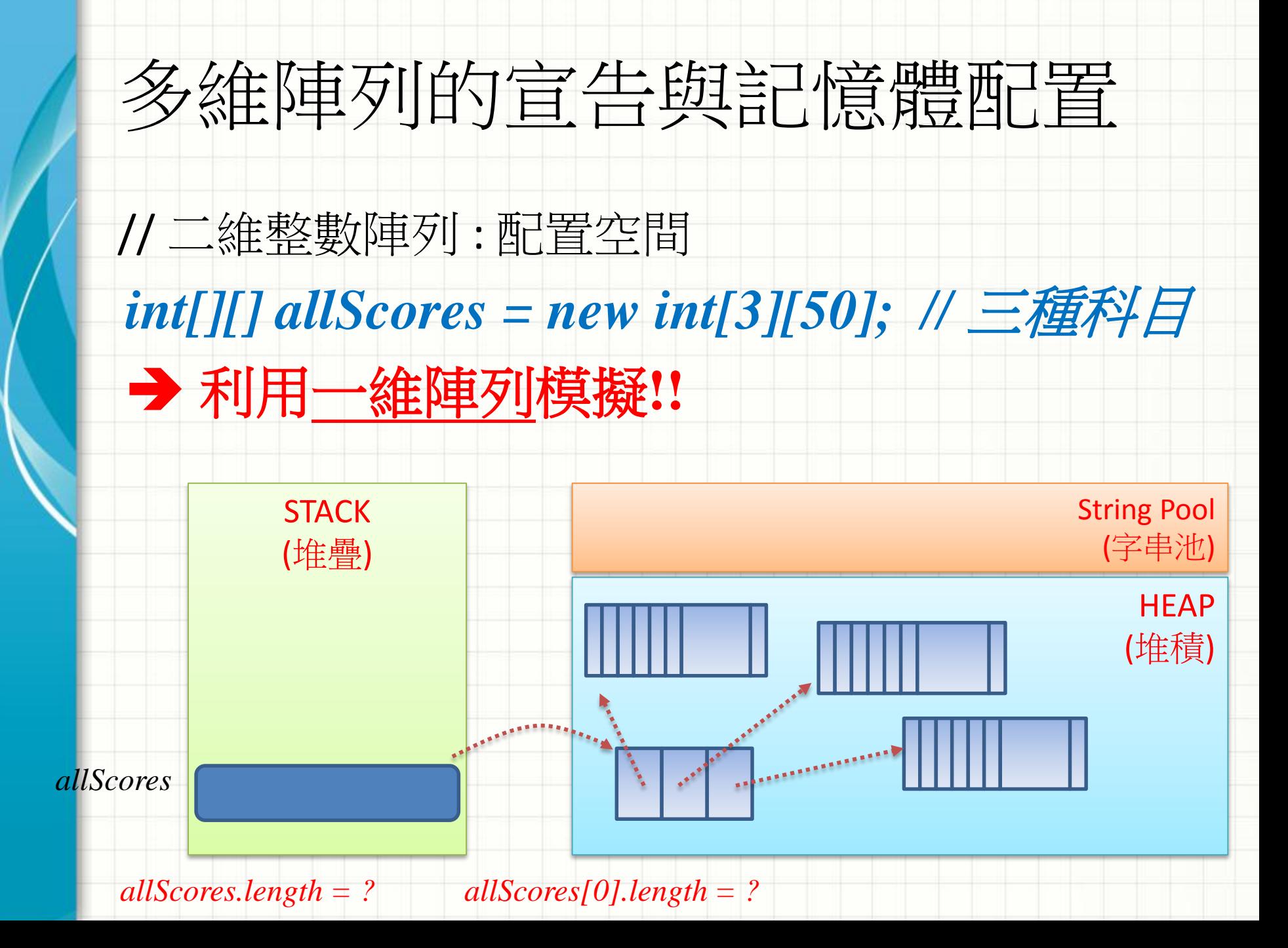

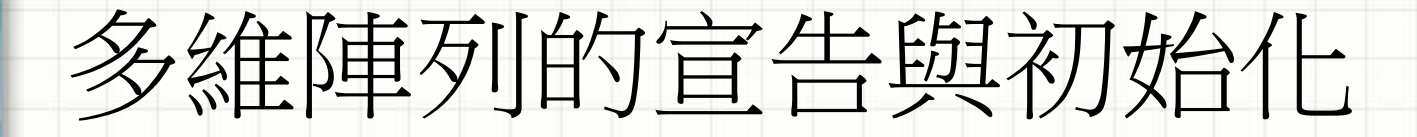

#### // 二維整數陣列 : 給初始值

*int[][] data = {* 

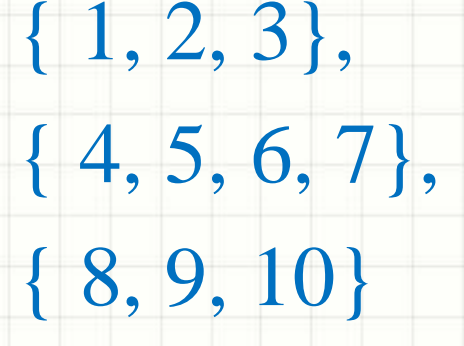

// 三維整數陣列

*};*

*int[][][] d3 = new int[5][10][50];*

#### 練習時間 : ITSA (**C\_AR01:**一維陣列反轉 **I**)

- 題目敘述: 將一維陣列內的資料反轉後輸出。
- 輸入**:** 輸入一個一維陣列,元素最多不超過100個
- +輸出:輸出反轉後的陣列,最後需有換行。

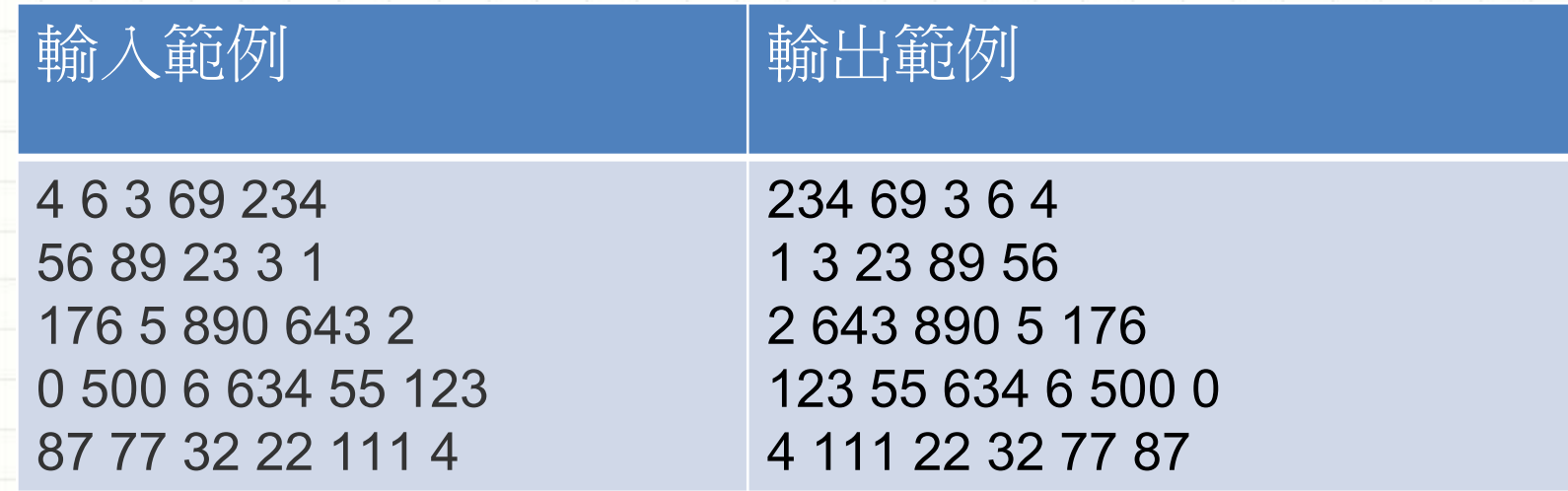

<http://e-tutor.itsa.org.tw/e-Tutor/mod/programming/view.php?id=674>

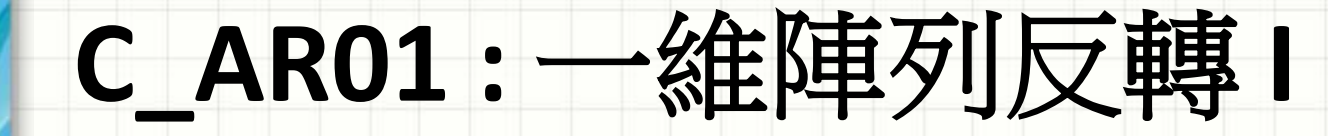

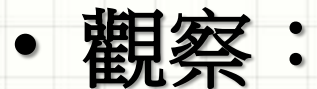

#### – 每列資料數量是否一致?

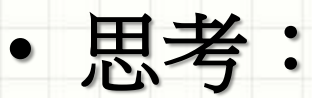

– 如何反轉順序?

– 如何動態讀取不同數目的資料?

## \* 陣列相關的內建功能(運算)

• 複製陣列 **:** 全部、部分元素

*array2 = array1.clone( ); //* 完全複製

- *System.arraycopy(* 來源*, from,* 目的*, to, length);*
- 內建 **Arrays** 類別

*Arrays.equals( array1, array2); //* 比對

*Arrays.fill( array, value); //* 填充預設值*(value)*

*Arrays.sort( array ); //* 排序*:* 由小到大

*Arrays.binarySearch( array, value); //*搜尋資料

### 文字資料處理 : *String* (字串)

- *String* = a **array** of characters (=字元陣列)
- Java 定義了三個模組**(**類別**)**來處理文字資料
	- *String* :字串生成後,內容不可更動 (效能)
	- *StringBuffer* : 可以動態增修字串內容(多工)
	- *StringBuilder* :可以動態增修字串內容(單工)
- 三個類別各有其對應的處理功能
	- 查詢 **Java Docs APIs**

<https://docs.oracle.com/javase/7/docs/api/>

#### *String* **?** *char[ ]* **?**

• 為何不用 **char[] ?** 而要另外定義 **String ? char[] data1 = { 'A', 'p', 'p', 'l', 'e' }; String str1 = "Apple";**

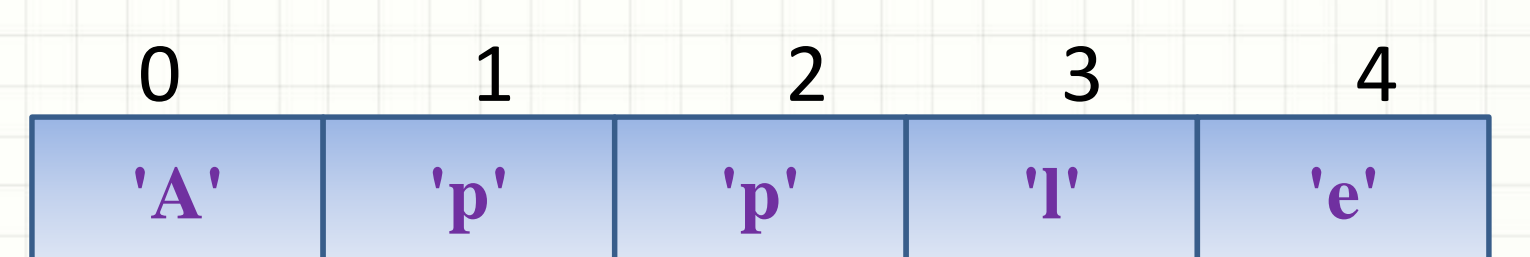

### 字串物件的記憶體配置

- *String fruit1 = "Apple";*
- *String fruit2= "Orange";*
- *String fruit3= fruit1;*
- *String fruit4= new String("Apple");*

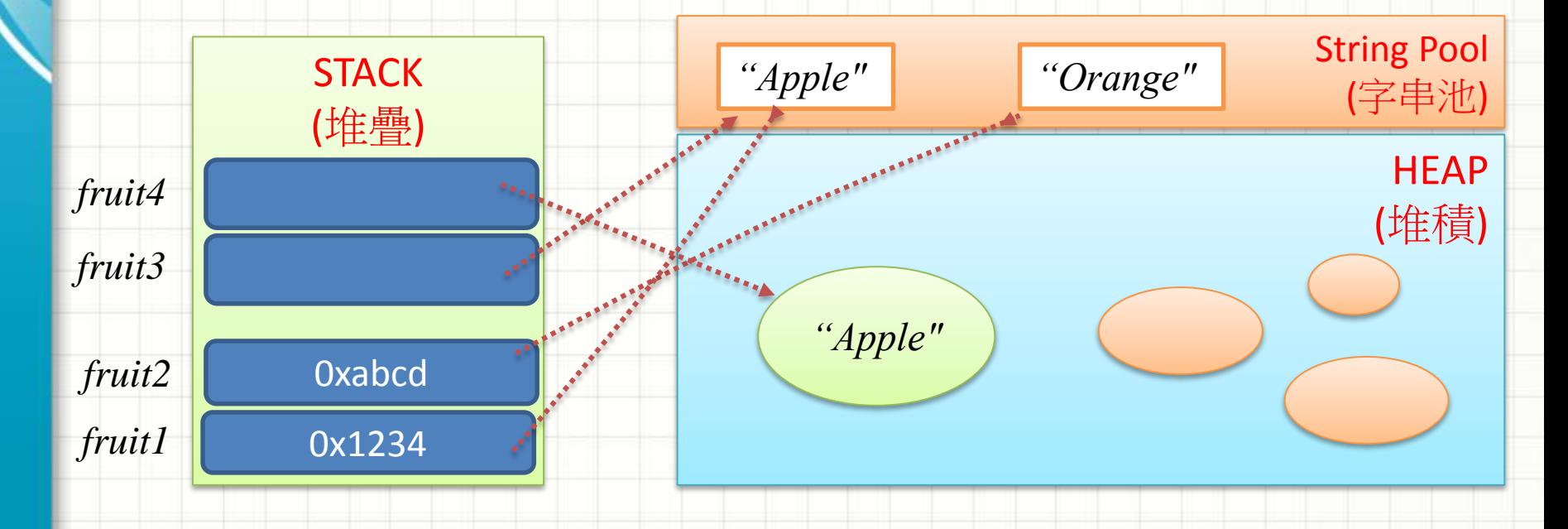

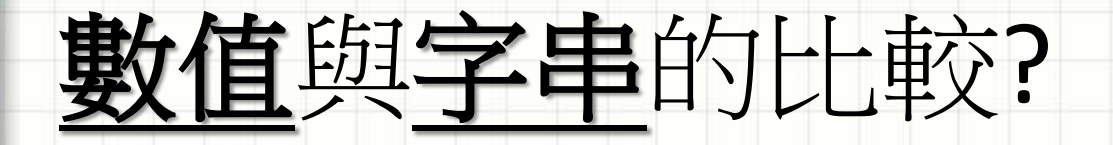

• *int*  $a=1$ ,  $b=2$ ,  $c=1$ ;

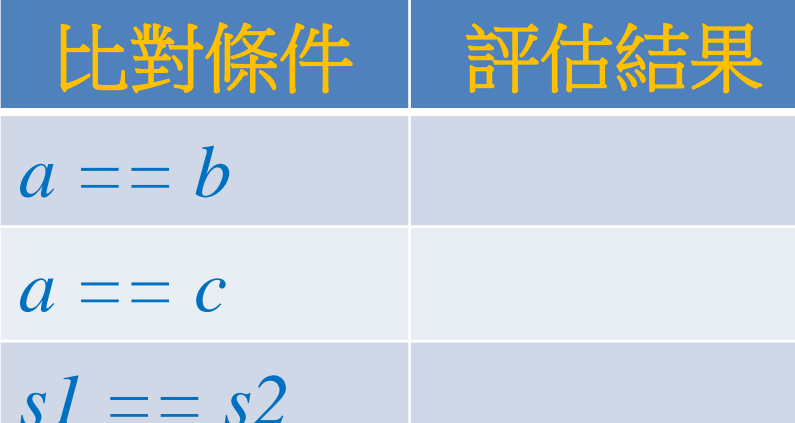

- *String s1="Apple";*
- *String s2="Apple"*;  $s1 = s3$
- *String s3="apple"*; *s1 == s4*
- *String s4=new String("Apple");*

#### ■ 如果要比較的是【內容】呢?

### *String* : 字串物件的常用方法

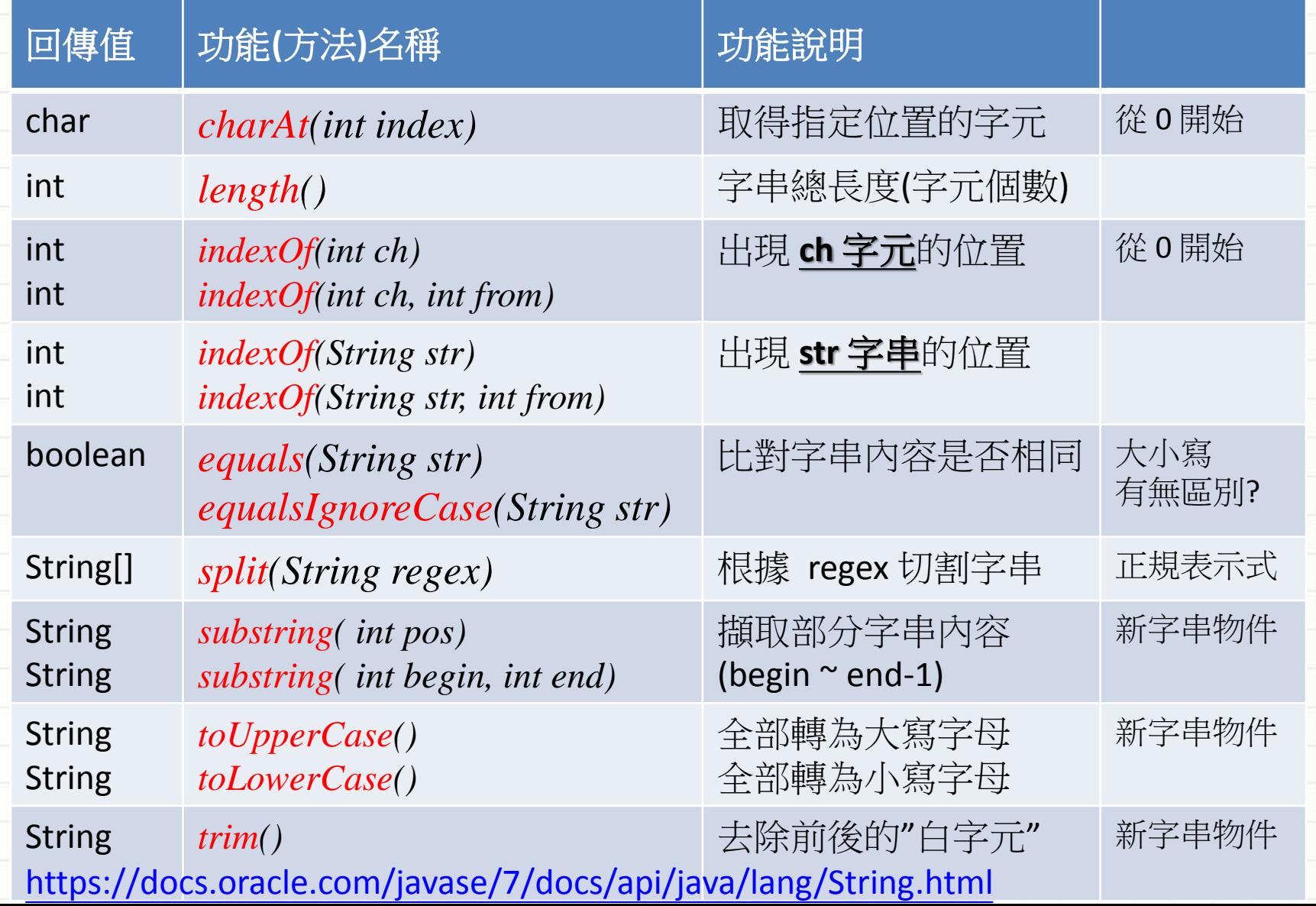

## *StringBuffer* : 字串內容的處理

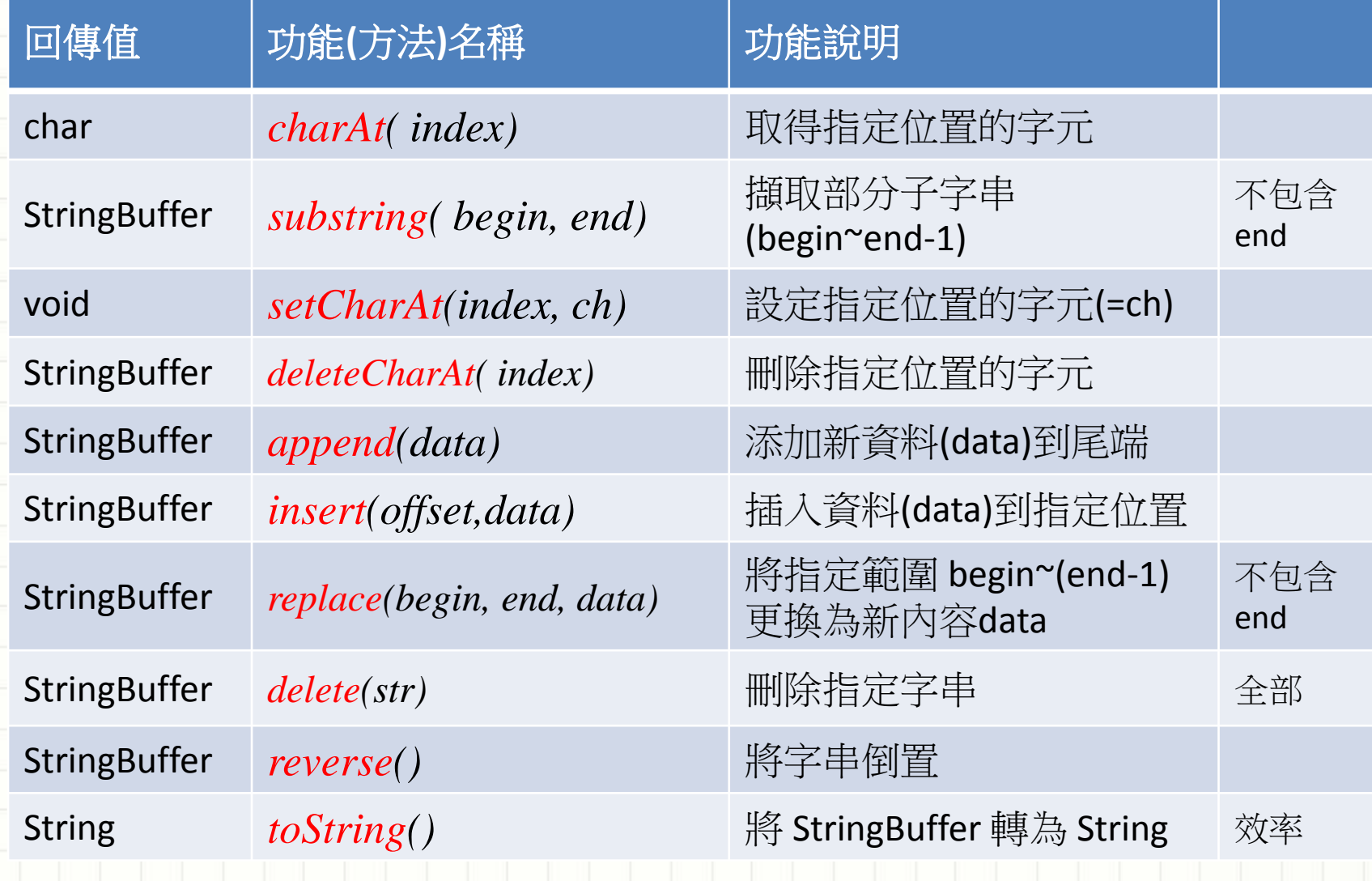

#### 練習時間 : ITSA (**C\_AR22:**字母出現的頻率)

- 題目敘述 : 通訊上面常常會用霍夫曼碼(Huffman Code)的方式來減少 编碼的長度,但是要使用霍夫曼碼前,必須先知道字母出現的頻率, 請你寫一個程式,用來統計字母**(**不分大小寫**)**出現的次數。 • 輸入**:** 
	- 輸入一行英文字。
- 輸出:各字母出現的次數,第1個數字代表A出現的次數,第2個數字 代表B出現次出,依此類推,第26個數字代表Z出現的次數。各數字 間用一個空白間隔,最後一個數字後面沒有空白。

輸入範例 輸出範例 No pain, no gain! 20000010200004210000000000

<http://e-tutor.itsa.org.tw/e-Tutor/mod/programming/view.php?id=2200>

### **C\_AR22 :** 字母出現的頻率

#### • 觀察:

- 資料長度是否固定? – 大寫字母、小寫字母同時出現? – 26 個字母之外的其他字元?
- 思考:
	- 如何讀取所有資料?
	- 如何切割出個別字元?
	- 大寫字母、小寫字母比對?
	- 如何記錄 26 個字母的出現次數?

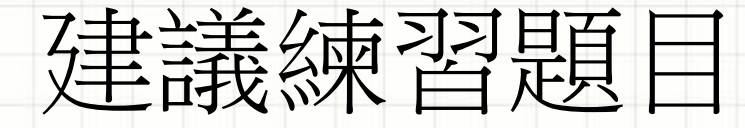

• **C\_AR21\_**成績計算**I**

http://e-tutor.itsa.org.tw/e-[Tutor/mod/programming/view.php?id=2196](http://e-tutor.itsa.org.tw/e-Tutor/mod/programming/view.php?id=2196)

- **C\_AR34\_**身分證號驗證
	- http://e-tutor.itsa.org.tw/e-

[Tutor/mod/programming/view.php?id=2200](http://e-tutor.itsa.org.tw/e-Tutor/mod/programming/view.php?id=2200)

• **C\_AR76\_**查詢**ATM**餘額

– http://e-tutor.itsa.org.tw/e-[Tutor/mod/programming/view.php?id=3702](http://e-tutor.itsa.org.tw/e-Tutor/mod/programming/view.php?id=3702)